## **STAROSTWO POWIATOWE W ŻAGANIU**

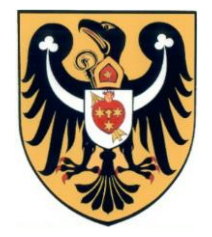

 Starostwo Powiatowe w Żaganiu ul. Dworcowa 39 68-100 Żagań tel. 68 477 79 01, faks: 68 477 79 20 e-mail starostwo@powiatzaganski.pl

NIP: 924-16-33-119

Ogłoszenie nr 540052923-N-2020 z dnia 24-03-2020 r.

Żagań:

OGŁOSZENIE O ZMIANIE OGŁOSZENIA

## **OGŁOSZENIE DOTYCZY:**

Ogłoszenia o zamówieniu

INFORMACJE O ZMIENIANYM OGŁOSZENIU

**Numer:** 519962-N-2020

**Data:** 04/03/2020

SEKCJA I: ZAMAWIAJĄCY

Powiat Żagański, Krajowy numer identyfikacyjny 97071767700000, ul. ul. Dworcowa 39, 68-100 Żagań, woj. lubuskie, państwo Polska, tel. 684 777 901, e-mail starostwo@powiatzaganski.pl, faks .

Adres strony internetowej (url):

SEKCJA II: ZMIANY W OGŁOSZENIU

**II.2) Tekst, który należy dodać**

**Miejsce, w którym należy dodać tekst:** 

**Numer sekcji:** I

**Punkt:** 1.4)

**Tekst, który należy dodać w ogłoszeniu:** I.4) KOMUNIKACJA: Nieograniczony, pełny i bezpośredni dostęp do dokumentów z postępowania można uzyskać pod adresem (URL) Nie Adres strony internetowej, na której zamieszczona będzie specyfikacja istotnych warunków zamówienia Tak www.bip.powiatzaganski.pl Dostęp do dokumentów z postępowania jest ograniczony - więcej informacji można uzyskać pod adresem Nie Oferty lub wnioski o dopuszczenie do udziału w postępowaniu należy przesyłać: Elektronicznie Nie adres Dopuszczone jest przesłanie ofert lub wniosków o dopuszczenie do udziału w postępowaniu w inny sposób: TAK Inny sposób: WADIUM w formie gwarancji bankowych lub ubezpieczeniowych wraz z ich aneksami w postaci elektronicznej i opatrzone kwalifikowanym podpisem elektronicznym. Adres:

zamowienia.publiczne@powiatzaganski.pl Wymagane jest przesłanie ofert lub wniosków o dopuszczenie do udziału w postępowaniu w inny sposób: Tak Inny sposób: w formie pisemnej pod rygorem nieważności Adres: Powiat Żagański, ul. Dworcowa 39, 68-100 Żagań Komunikacja elektroniczna wymaga korzystania z narzędzi i urządzeń lub formatów plików, które nie są ogólnie dostępne Nie Nieograniczony, pełny, bezpośredni i bezpłatny dostęp do tych narzędzi można uzyskać pod adresem: (URL)